# Android 补间动画

作者: RustFisher

- 原文链接:https://ld246.com/article/1628665968431
- 来源网站: [链滴](https://ld246.com/member/RustFisher)
- 许可协议:[署名-相同方式共享 4.0 国际 \(CC BY-SA 4.0\)](https://ld246.com/article/1628665968431)

补间动画:通过使用 **Animation** 对单张图片执行一系列转换来创建动画。 在 XML 中定义的动画,用于对图形执行旋转、淡出、移动和拉伸等转换。 动画文件放在res/anim/, 该文件名将用作资源 ID。

# **移动示例**

先用一个例子建立直观的认识。新建一个动画xml,实现从左到右的效果。 move hor 1.xml

```
<?xml version="1.0" encoding="utf-8"?>
<set xmlns:android="http://schemas.android.com/apk/res/android">
   <translate
     android:duration="200"
     android:toXDelta="-100%" />
```

```
 <translate
   android:duration="400"
   android:startOffset="200"
   android:toXDelta="100%" />
```

```
</set>
```
要使用这个动画,需要用到 AnimationUtils.loadAnimation(getContext(), R.anim.move\_hor\_1); 加载动画。得到对象 mAnimation

交给 View.startAnimation(mAnimation);来启动。

上面的动画例子效果图

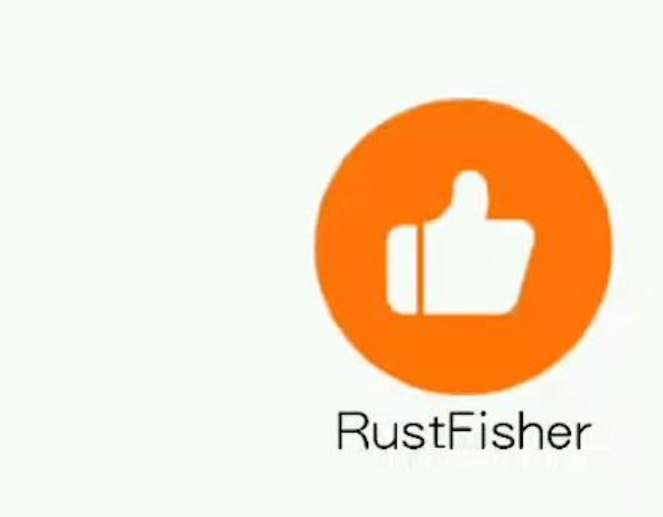

仔细看一下动画xml里的内容

- set里有2个translate
- translate表示移动动作
	- duration是这个动作的执行时长(毫秒)
	- toXDelta表示横行移动

● startOffset表示动画开始执行多久后再执行这个动作

实际上,第二个 translate周期是400毫秒,它"等了"200毫米才开始执行。 把View从左边移动到了右边。

### **缩放示例**

除了位移,还可以执行缩放效果。

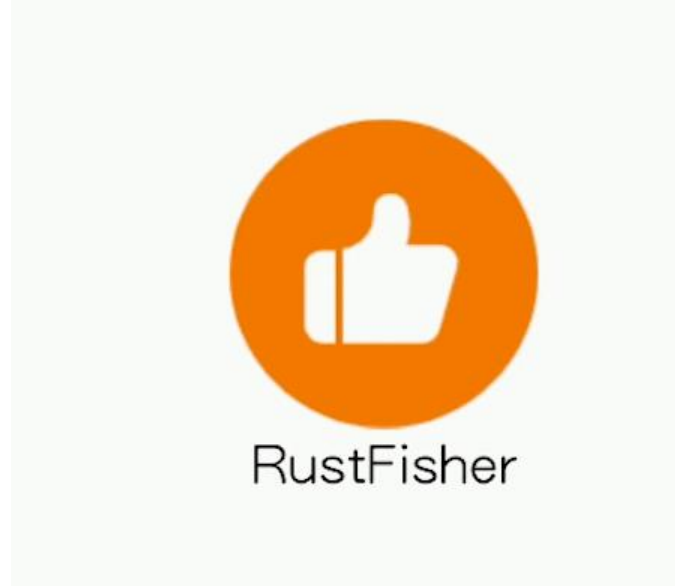

可以看到示例种先放大再缩小回去。主要是用了 android:repeatMode="reverse"和 android:repeat ount="1"。

#### 完整动画xml如下

```
<?xml version="1.0" encoding="utf-8"?>
<set xmlns:android="http://schemas.android.com/apk/res/android">
   <scale
     android:duration="600"
     android:fromXScale="1"
     android:fromYScale="1"
     android:pivotX="50%"
     android:pivotY="50%"
     android:repeatCount="1"
     android:repeatMode="reverse"
     android:toXScale="1.35"
     android:toYScale="1.35" />
```
</set>

scale里面我们遇到了几个元素 pivotX, repeatCount, repeatMode

- android:pivotX 在对象缩放时要保持不变的 X 坐标; pivotY同理。
- android:repeatCount 动画的重复次数。设为 "-1" 表示无限次重复, 也可设为正整数。

● 例如, 值 "1" 表示动画在初次播放后重复播放一次, 因此动画总共播放两次。默认值为 "0", 表 不重复。

● android:repeatMode 动画播放到结尾处的行为。android:repeatCount 必须设置为正整数或 "-1

- ,该属性才有效。
	- 设置为 "reverse" 可让动画在每次迭代时反向播放,
	- 设置为 "repeat" 则可让动画每次从头开始循环播放。

# **多个动画元素的例子**

一个 <set>集合里可以包含多个元素。

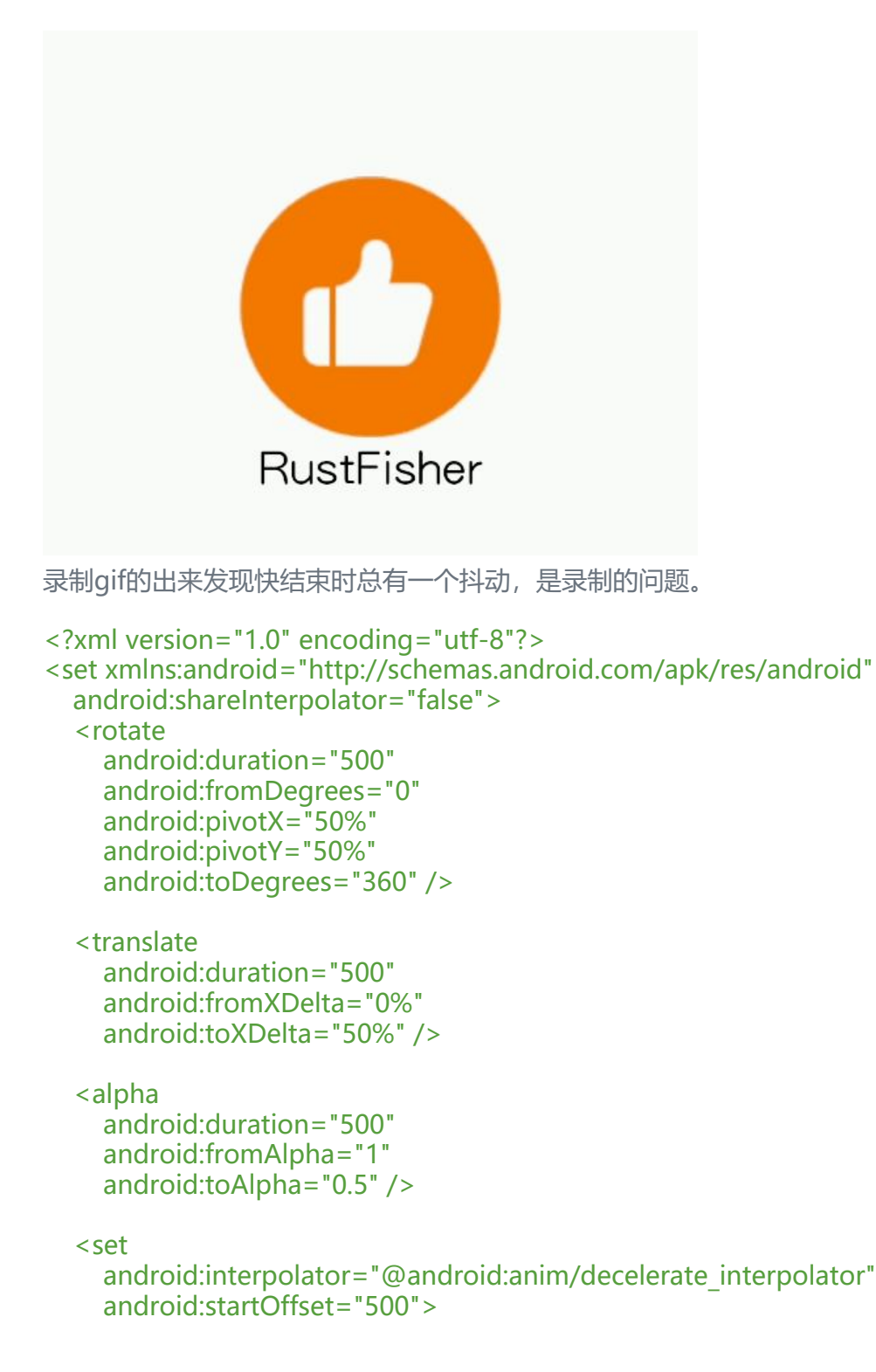

```
 <rotate
   android:duration="400"
   android:fromDegrees="360"
   android:pivotX="100%"
   android:pivotY="50%"
   android:toDegrees="0" />
 <translate
```

```
 android:duration="400"
 android:fromXDelta="0%"
 android:toXDelta="-50%" />
```

```
 <alpha
   android:duration="400"
   android:fromAlpha="0.5"
   android:toAlpha="1" />
```

```
\langle/set\rangle</set>
```
<set>里放置着多个元素, 可以把 <set>放进 <set>里。 我们分成出发和回来两个动作

出发:

第一个<rotate>是从自己的中心位置开始。

<translate>水平向右走了50%。

回来:

后面<rotate>的 pivotX需要考虑到出发时水平移动了50%, 因此 pivotX取值100%。

而 <translate>从0%走到-50%即可。

### **动画xml元素**

下面总结一下各个属性

```
<?xml version="1.0" encoding="utf-8"?>
   <set xmlns:android="http://schemas.android.com/apk/res/android"
     android:interpolator="@[package:]anim/interpolator_resource"
     android:shareInterpolator=["true" | "false"] >
     <alpha
        android:fromAlpha="float"
        android:toAlpha="float" />
     <scale
        android:fromXScale="float"
        android:toXScale="float"
        android:fromYScale="float"
        android:toYScale="float"
        android:pivotX="float"
        android:pivotY="float" />
     <translate
```

```
 android:fromXDelta="float"
      android:toXDelta="float"
      android:fromYDelta="float"
      android:toYDelta="float" />
   <rotate
      android:fromDegrees="float"
      android:toDegrees="float"
      android:pivotX="float"
      android:pivotY="float" />
   <set>
      ...
  \langle/set\rangle\langle/set\rangle
```
#### **set**

容纳其他动画元素(<objectAnimator>、<valueAnimator> 或其他 <set> 元素)的容器。代表 **An matorSet**。

可以放置多个动画元素,组合在一起。每个set可定义自己的 ordering 属性。

● android:interpolator 插值器资源。 要应用于动画的**Interpolator**。 该值必须是对指定插值器的 源的引用(而不是插值器类名称)。可使用平台提供的默认插值器资源,也可创建自己的插值器资源。

● android:shareInterpolator 布尔值。如果要在所有子元素中共用同一插值器, 则为"true"。

### **alpha**

淡入或淡出动画。对应**AlphaAnimation**类。

- android:fromAlpha 浮点数。起始不透明度偏移, 0.0 表示透明, 1.0 表示不透明。
- android:toAlpha 浮点数。结束不透明度偏移,0.0 表示透明,1.0 表示不透明。

#### **scale**

缩放动画,调整大小的动画;对应 ScaleAnimation。

指定 pivotX 和 pivotY, 来指定View向外 (或向内) 扩展的中心点。 例如,如果这两个值为 0、0(左上角),则所有扩展均向右下方向进行。

- android:fromXScale 浮点数。起始 X 尺寸偏移, 其中 1.0 表示不变。
- android:toXScale 浮点数。结束 X 尺寸偏移, 其中 1.0 表示不变。
- android:fromYScale 浮点数。起始 Y 尺寸偏移, 其中 1.0 表示不变。
- android:toYScale 浮点数。结束 Y 尺寸偏移,其中 1.0 表示不变。
- android:pivotX 浮点数。在对象缩放时要保持不变的 X 坐标。
- android:pivotY 浮点数。在对象缩放时要保持不变的 Y 坐标。

### **translate**

移动动画。垂直或水平移动。或者水平和垂直移动一起。对应**TranslateAnimation**。

文持米用以下三种格式之一的以下属性: 从 -100 到 100 的以 "%"结尾的值,表示相对于自身的白 比; 从-100 到 100 的以"%p"结尾的值, 表示相对于其父项的百分比; 不带后缀的浮点值, 表示 对值。

属性:

- android:fromXDelta float或百分比。起始 X 偏移。表示方式: 相对于正常位置的像素数 (例如 "5
- ), 相对于元素宽度的百分比 (例如 "5%"), 或相对于父项宽度的百分比 (例如 "5%p")。
- android:toXDelta float或百分比。结束 X 偏移。表示方式同fromXDelta
- android:fromYDelta float或百分比。起始 Y 偏移。表示方式: 相对于正常位置的像素数 (例如 "5 ), 相对于元素高度的百分比(例如 "5%"), 或相对于父项高度的百分比(例如 "5%p")。
- android:toYDelta float或百分比。结束 Y 偏移。表示方式同fromYDelta

### **rotate**

旋转动画。对应**RotateAnimation**。

属性:

- android:fromDegrees浮点数。起始角度位置, 以度为单位。
- android:toDegrees浮点数。结束角度位置, 以度为单位。

● android:pivotXfloat或百分比。旋转中心的 X 坐标。表示方式: 相对于对象左边缘的像素数 (例如 5"), 相对于对象左边缘的百分比 (例如 "5%"), 或相对于父级容器左边缘的百分比 (例如 "5%p" 。

● android:pivotYfloat或百分比。旋转中心的 Y 坐标。表示方式: 相对于对象上边缘的像素数 (例如 5"), 相对于对象上边缘的百分比(例如 "5%"), 或相对于父级容器上边缘的百分比(例如 "5%p"  $\ddot{\phantom{a}}$ 

# **参考**

● Tween动画指南 https://developer.android.com/guide/topics/resources/animation-resourc #Tween

● res简介 https://an.rustfisher.com/android/resource/resources overview/